DER-ES - Departamento de Edificações e de Rodovias do Espírito Santo GETIC - Gerência da Tecnologia da Informação e Comunicação

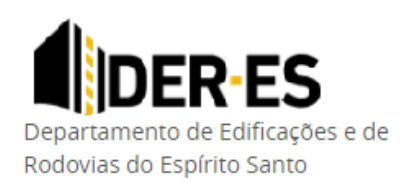

# **Novo Portal de Licitações DER-ES**

**Manual de instruções** 

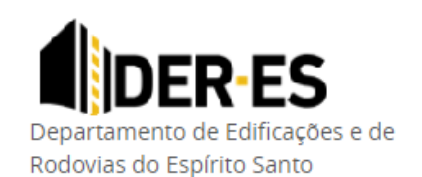

DER-ES - Departamento de Edificações e de Rodovias do Espírito Santo GETIC - Gerência da Tecnologia da Informação e Comunicação

## Sumário

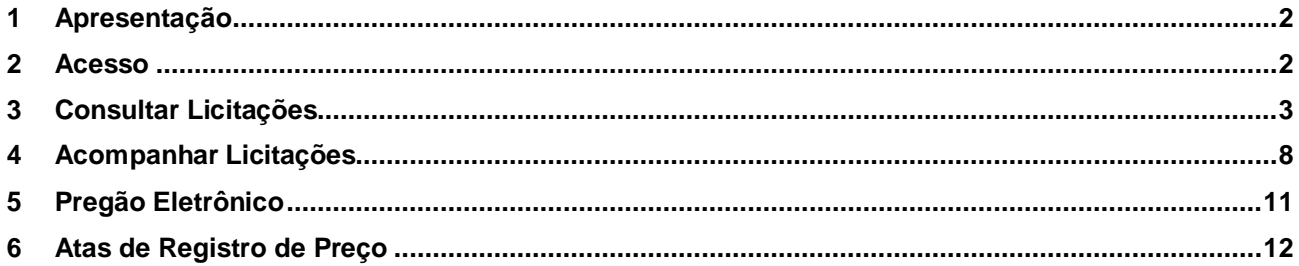

#### <span id="page-1-0"></span>Apresentação  $\mathbf{1}$

Apresentamos o novo portal de licitações do DER-ES com melhorias importantes para o acompanhamento de licitações

#### <span id="page-1-1"></span> $2<sup>7</sup>$ **Acesso**

O novo portal de licitações é acessado no mesmo local que o anterior. No menu Licitações do Site do DER-ES

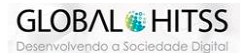

DER-ES - Departamento de Edificações e de Rodovias do Espírito Santo GETIC - Gerência da Tecnologia da Informação e Comunicação

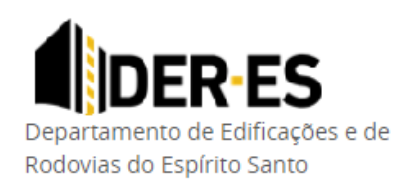

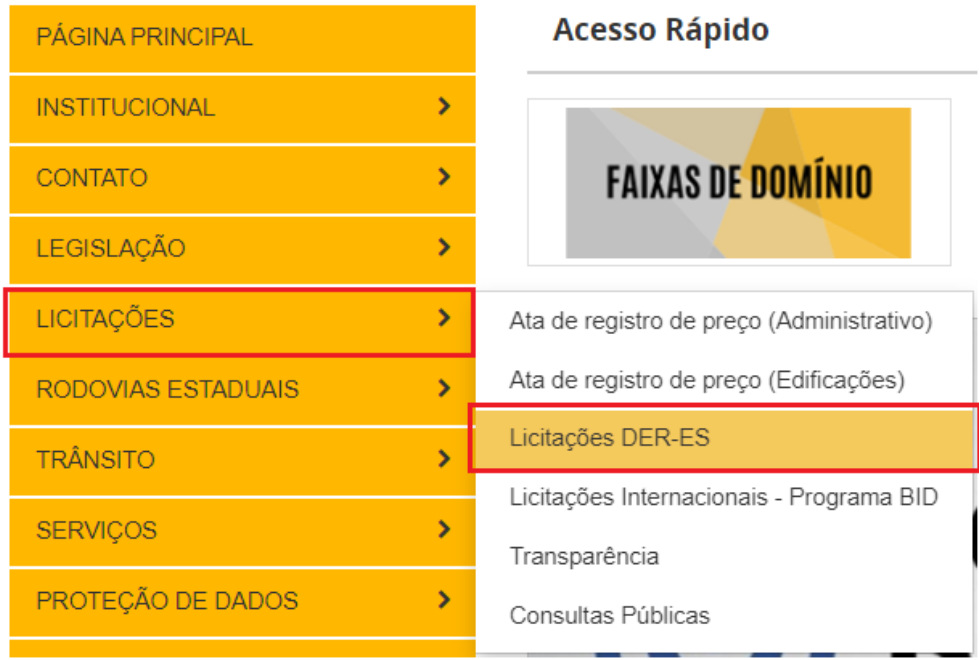

## <span id="page-2-0"></span>**3 Consultar Licitações**

Ao acessar o menu Licitações, você será redirecionado para a página de licitações, onde poderá consultar licitações nacionais e internacionais, Atas de registro de preço e Pregão eletrônico (link redireciona ao SIGA).

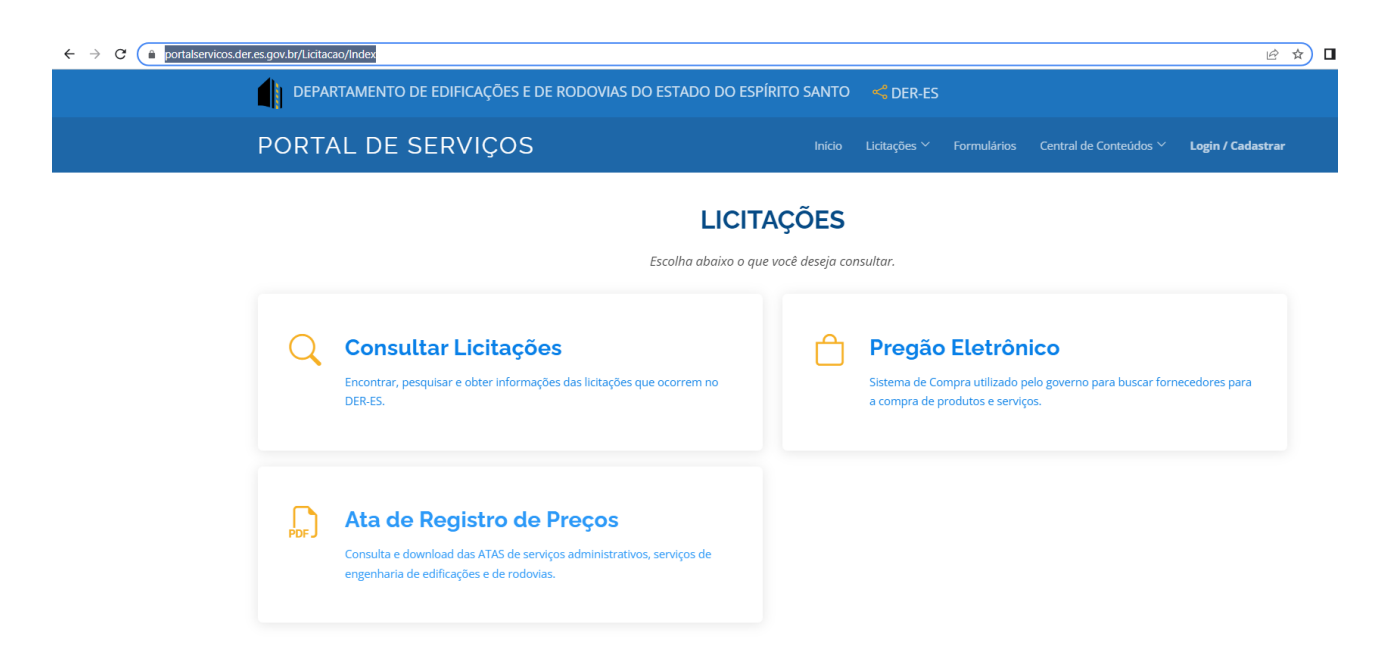

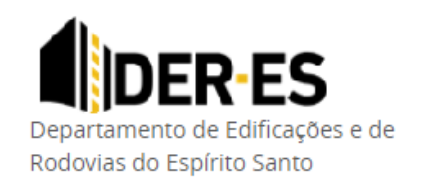

DER-ES - Departamento de Edificações e de Rodovias do Espírito Santo GETIC - Gerência da Tecnologia da Informação e Comunicação

Você poderá tambem navegar pelo menus no topo da página onde encontra outros recursos do portal de serviços do DER, como:

Menu licitações

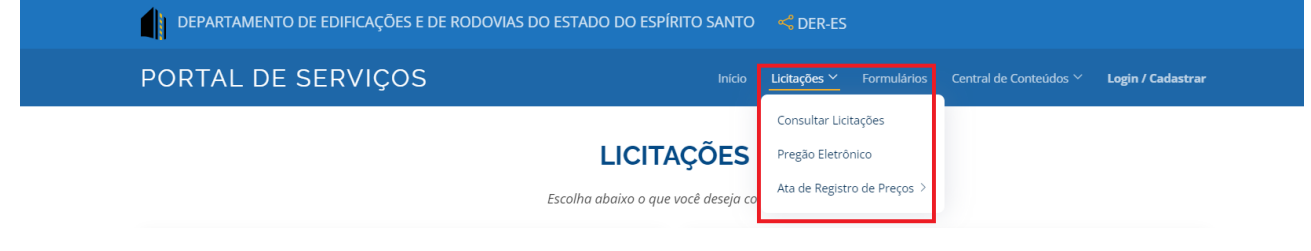

Formulários (Multas de trânsito)

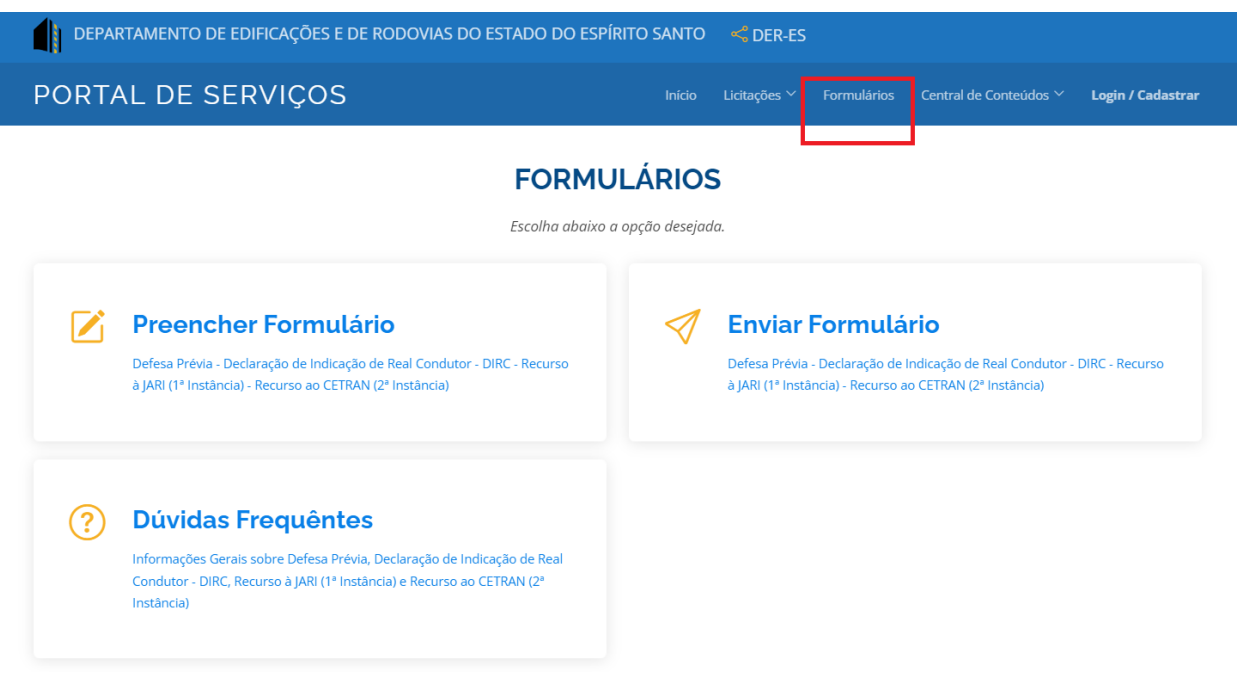

**·** Instruções de serviço

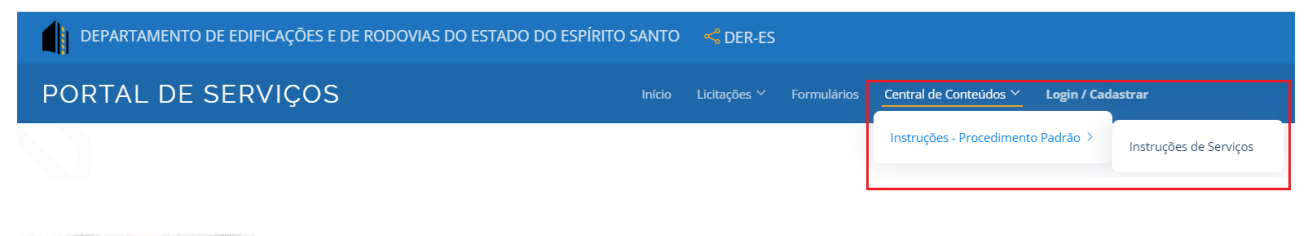

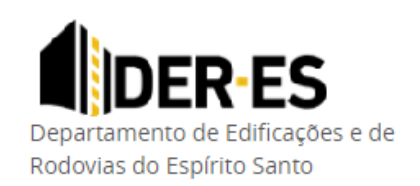

DER-ES - Departamento de Edificações e de Rodovias do Espírito Santo GETIC - Gerência da Tecnologia da Informação e Comunicação

Cadastramento para acompanhamento de licitações

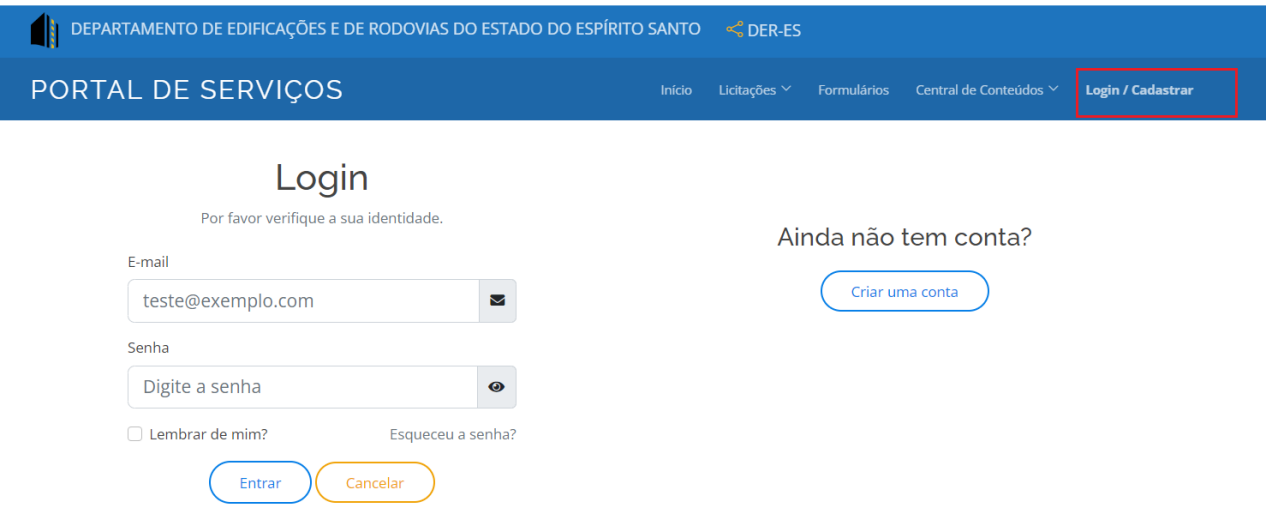

Para consultar licitações, clique em consultar licitações e serão apresentadas todas as modalidades que possuem licitações cadastradas para consulta entre nacionais e internacionais.

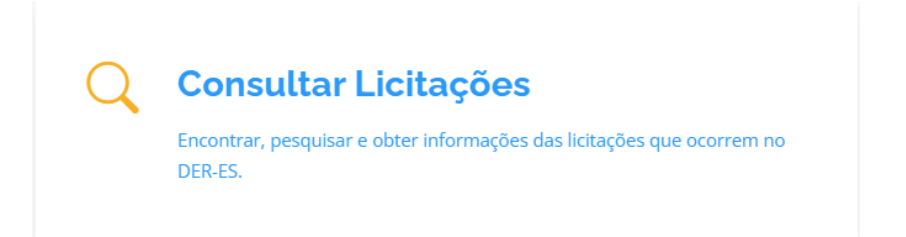

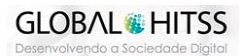

DER-ES - Departamento de Edificações e de Rodovias do Espírito Santo GETIC - Gerência da Tecnologia da Informação e Comunicação

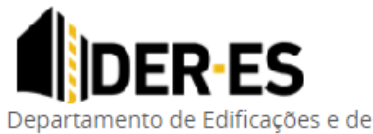

Rodovias do Espírito Santo

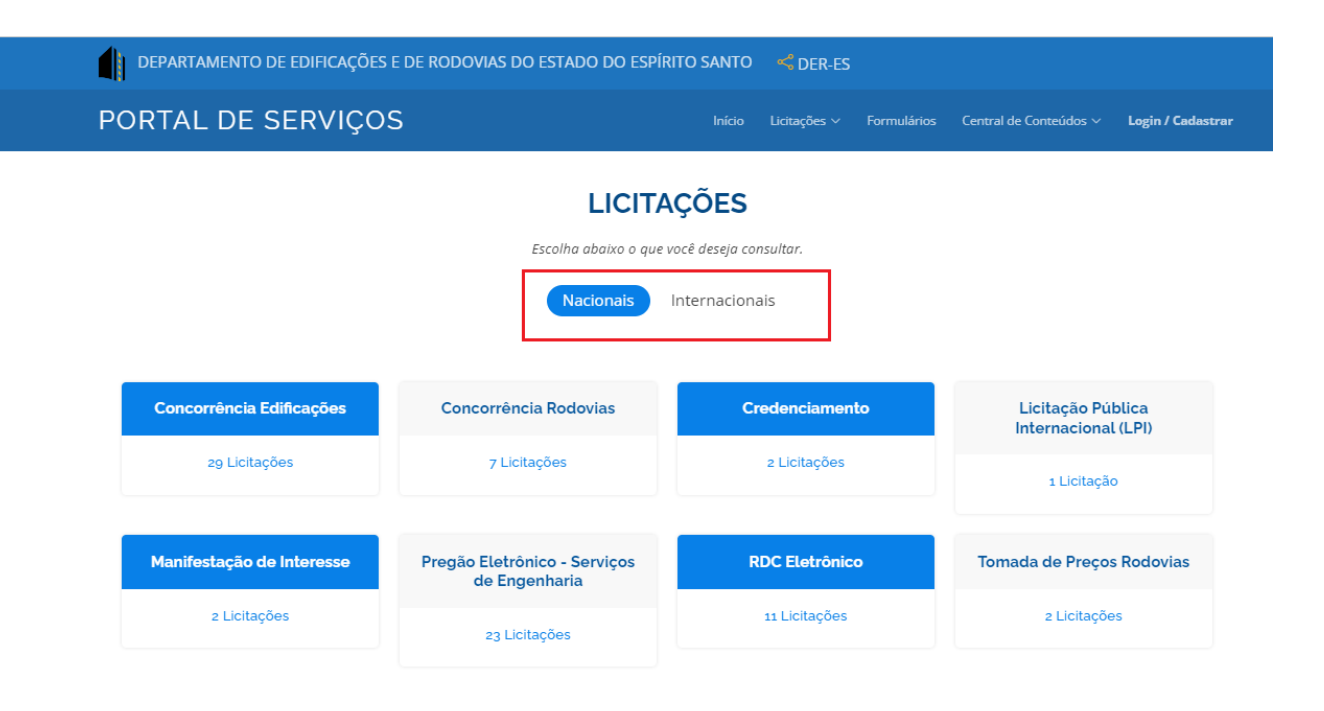

Selecione a modalidade que deseja consultar e serão exibidas todas as licitações.

## LICITAÇÕES - CONCORRÊNCIA EDIFICAÇÕES

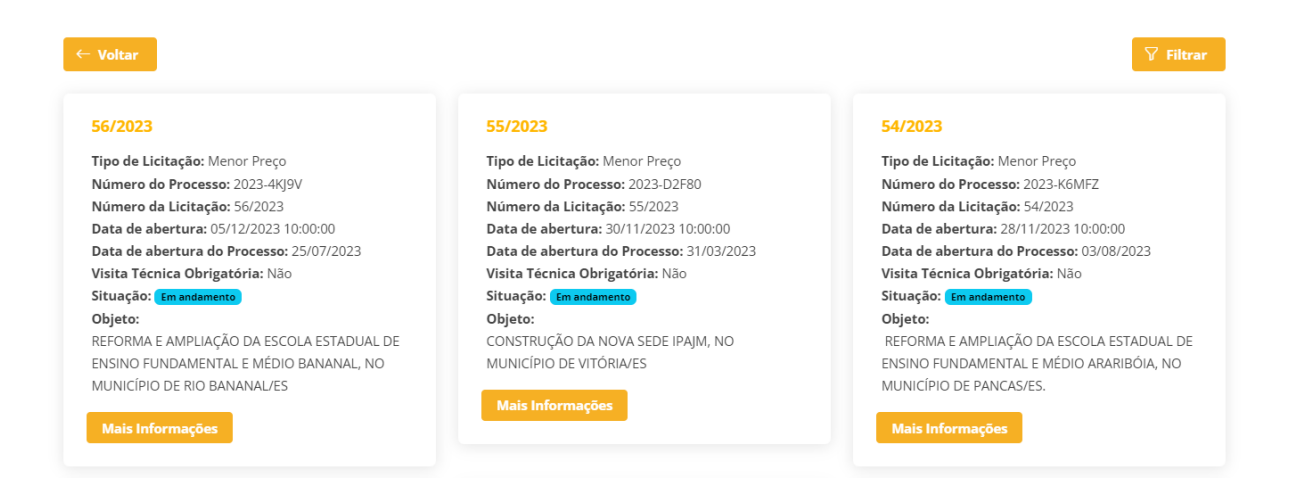

Para visualizar os dados e arquivos da licitação, basta clicar no botão "Mais informações"

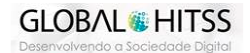

DER-ES - Departamento de Edificações e de Rodovias do Espírito Santo GETIC - Gerência da Tecnologia da Informação e Comunicação

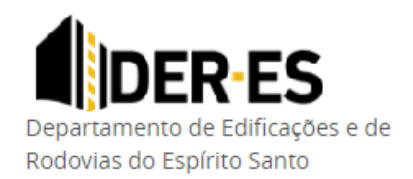

## CONCORRÊNCIA EDIFICAÇÕES - LICITAÇÃO: 56/2023

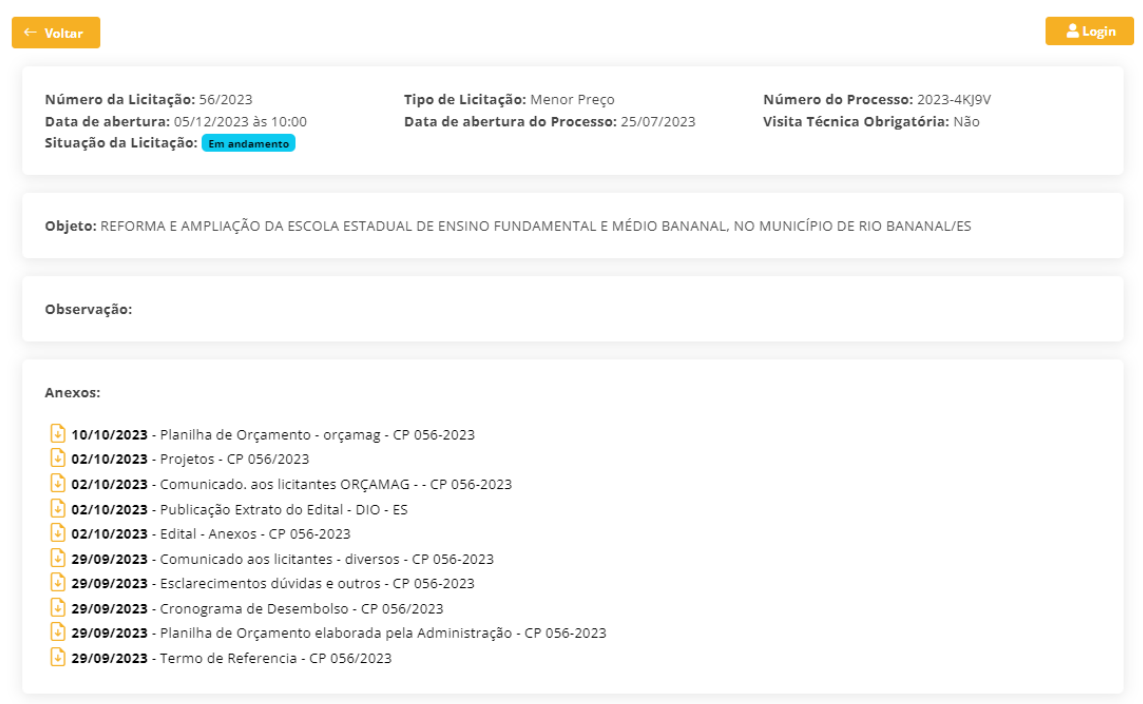

Para baixar um arquivo da licitação, basta clicar sobre o anexo desejado.

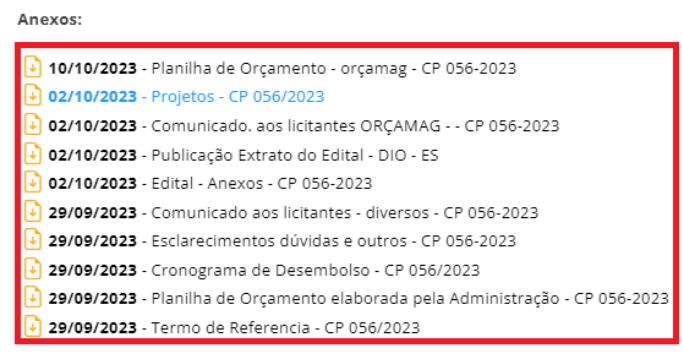

# **Licitações encerradas (Até 31/10/2023)**

Para consultar **licitações encerradas até 31/10/2023**, Clique no bloco de "Licitações encerradas" e você será direcionado para o portal antigo para consulta.

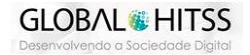

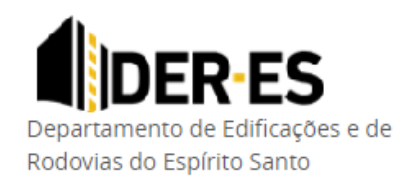

Login / Cadastra

Início Licitações  $\vee$  Formulários Central de Conteúdos  $\vee$ 

DER-ES - Departamento de Edificações e de Rodovias do Espírito Santo GETIC - Gerência da Tecnologia da Informação e Comunicação

## **Atenção: As licitações que forem encerradas a partir de 01/11/2023 poderão ser consultas normalmente pelo menu de consultas do novo portal de licitações.**

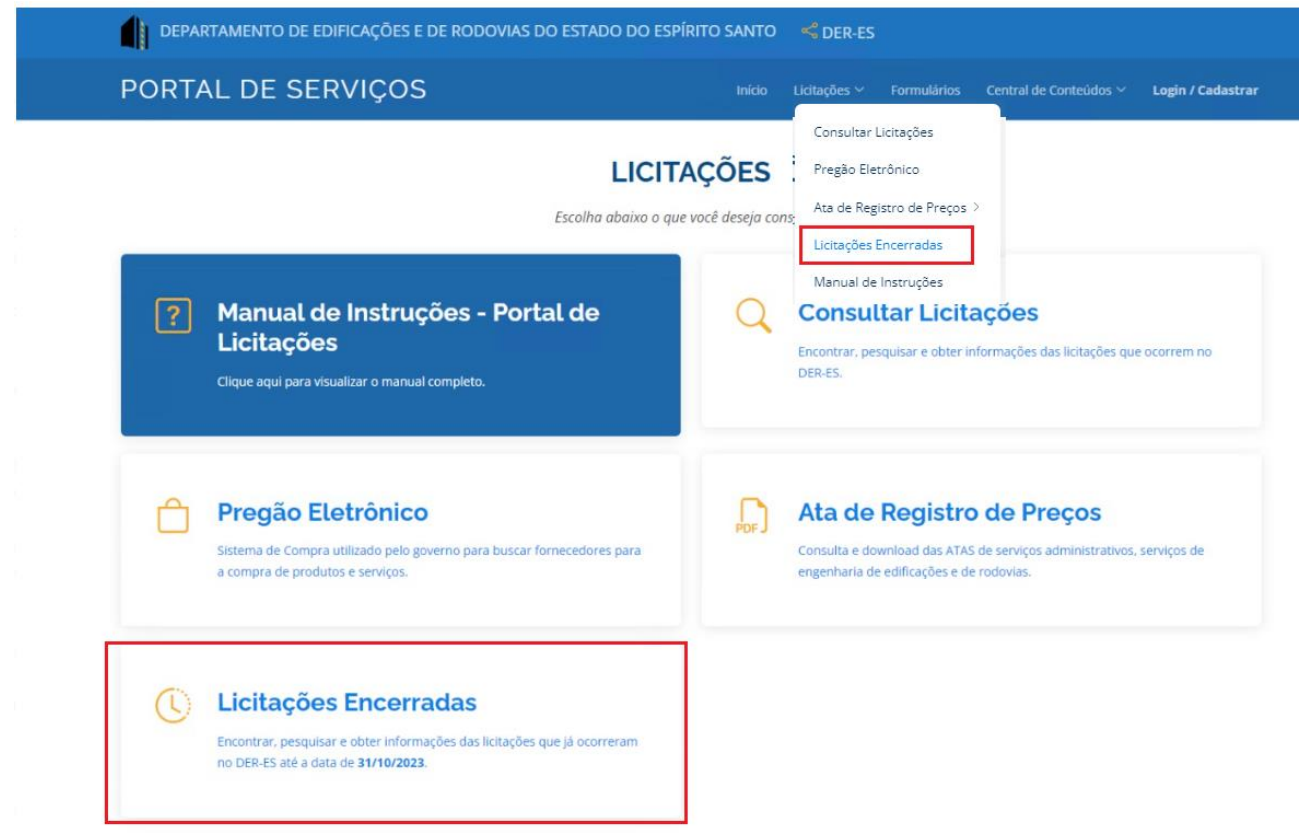

## <span id="page-7-0"></span>**4 Acompanhar Licitações**

As empresas interessadas em alguma licitação, agora podem acompanhar a evolução das licitações do DER se cadastrando no portal de licitações. Após se cadastrar, selecione a(s) licitação(ões) que seja acompanhar e você ficará atualizado de toda a evolução da licitação.

Para se cadastrar, clique em Login/Cadastrar no canto superior direito da página, clique em criar conta e preencha os campos obrigatórios.

DEPARTAMENTO DE EDIFICAÇÕES E DE RODOVIAS DO ESTADO DO ESPÍRITO SANTO < DER-ES

PORTAL DE SERVIÇOS

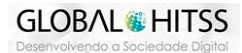

**IDER-ES** Departamento de Edificações e de Rodovias do Espírito Santo

Início Licitações  $\vee$  Formulários Central de Conteúdos  $\vee$  **Login / Cadastrar** 

DER-ES - Departamento de Edificações e de Rodovias do Espírito Santo GETIC - Gerência da Tecnologia da Informação e Comunicação

## PORTAL DE SERVIÇOS

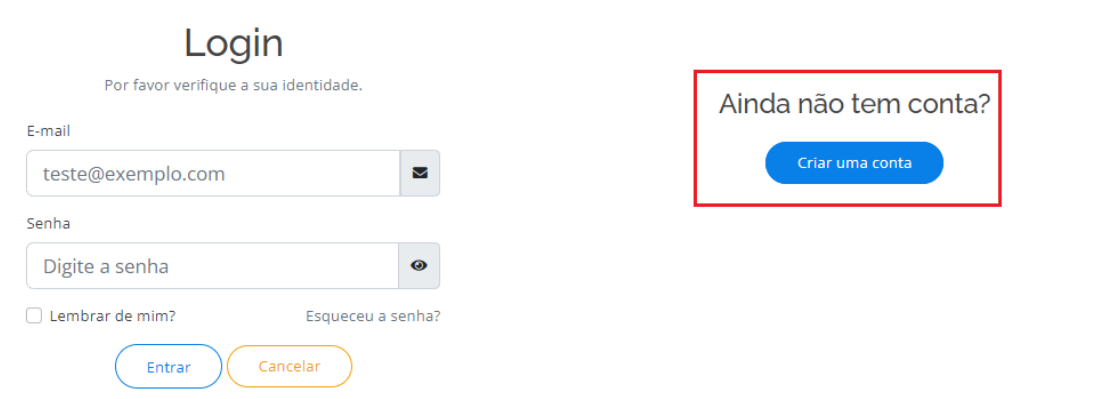

**Bem Vindo** 

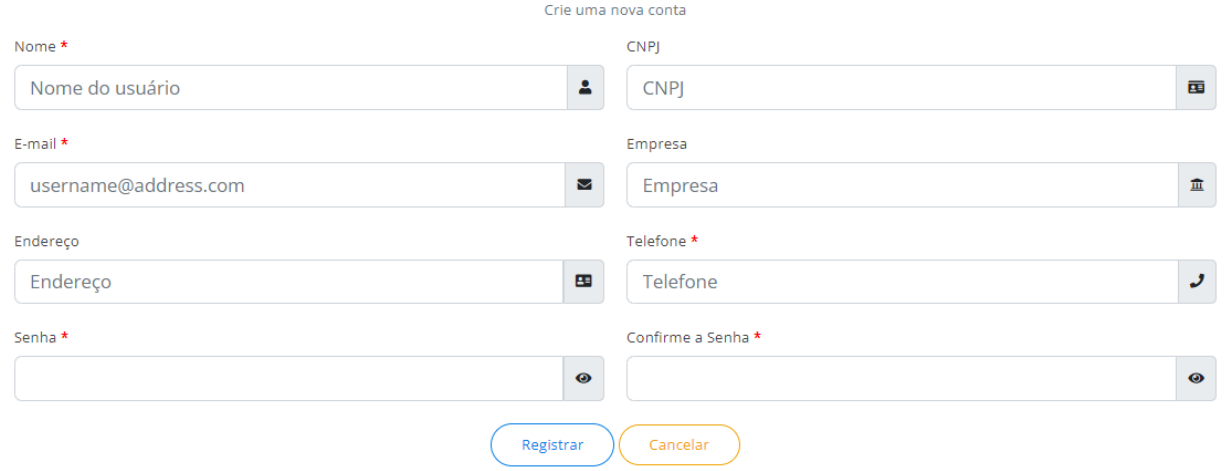

Após se cadastrar, selecione a licitação que deseja acompanhar e clique no botão "Acompanhar" conforme imagem abaixo.

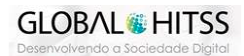

DER-ES - Departamento de Edificações e de Rodovias do Espírito Santo GETIC - Gerência da Tecnologia da Informação e Comunicação

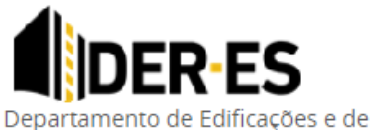

Rodovias do Espírito Santo

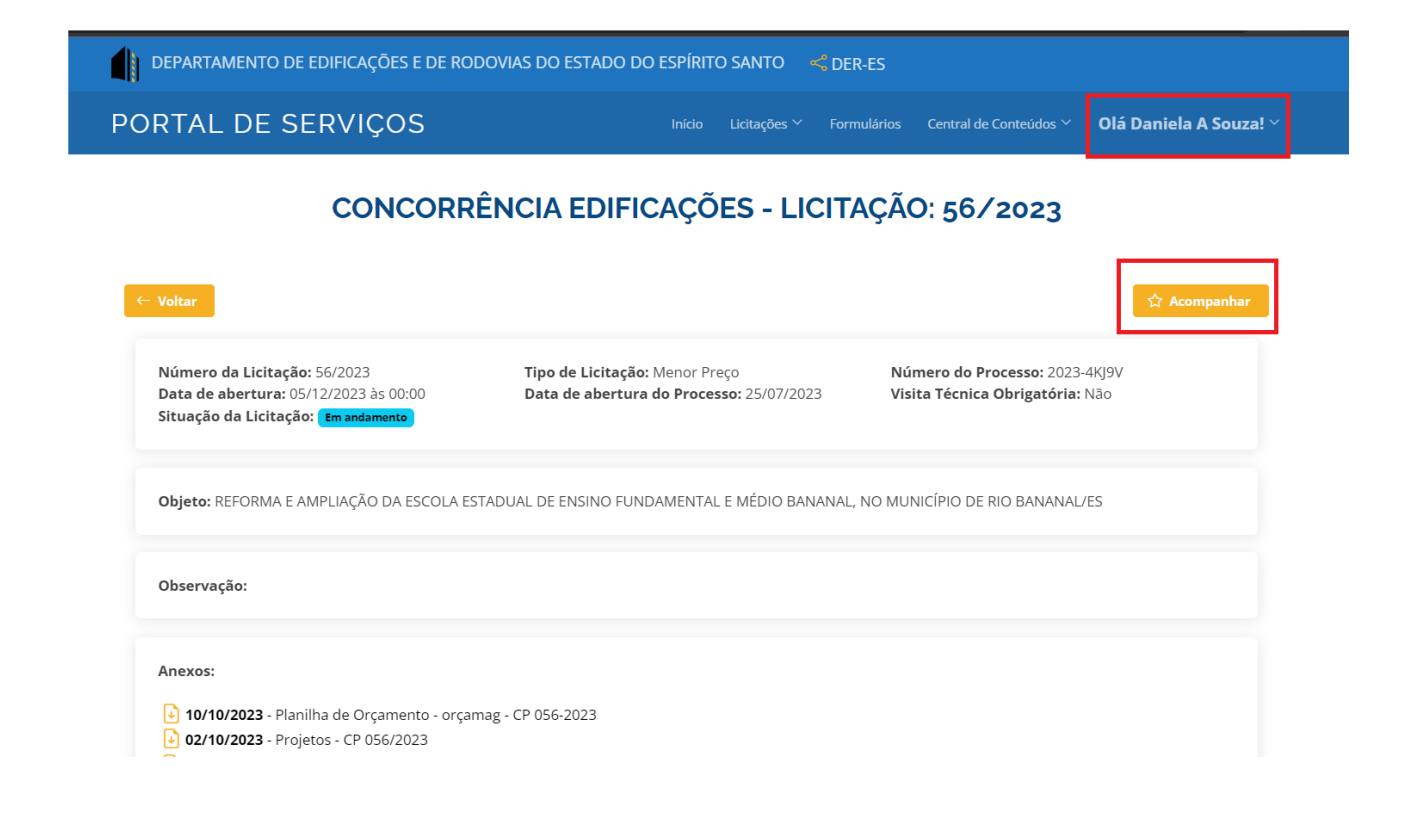

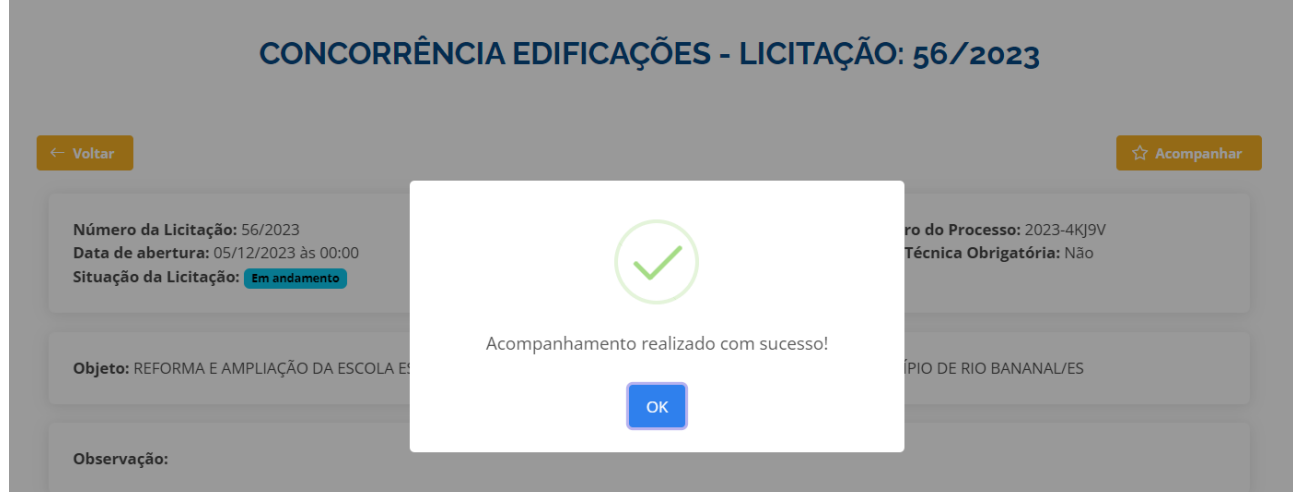

Pronto! A partir de agora, todas as atualizaçãoes dessa licitação serão informadas através do email cadastrado. Não esqueça de adicionar um e-mail válido e correto no cadastro para receber as atualizações.

Você tambem poderá alterar os seus dados e alterar senha acessando seu perfil na página inicial.

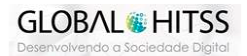

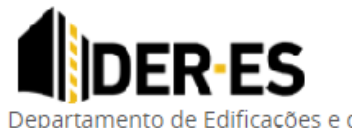

DER-ES - Departamento de Edificações e de Rodovias do Espírito Santo GETIC - Gerência da Tecnologia da Informação e Comunicação

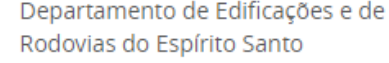

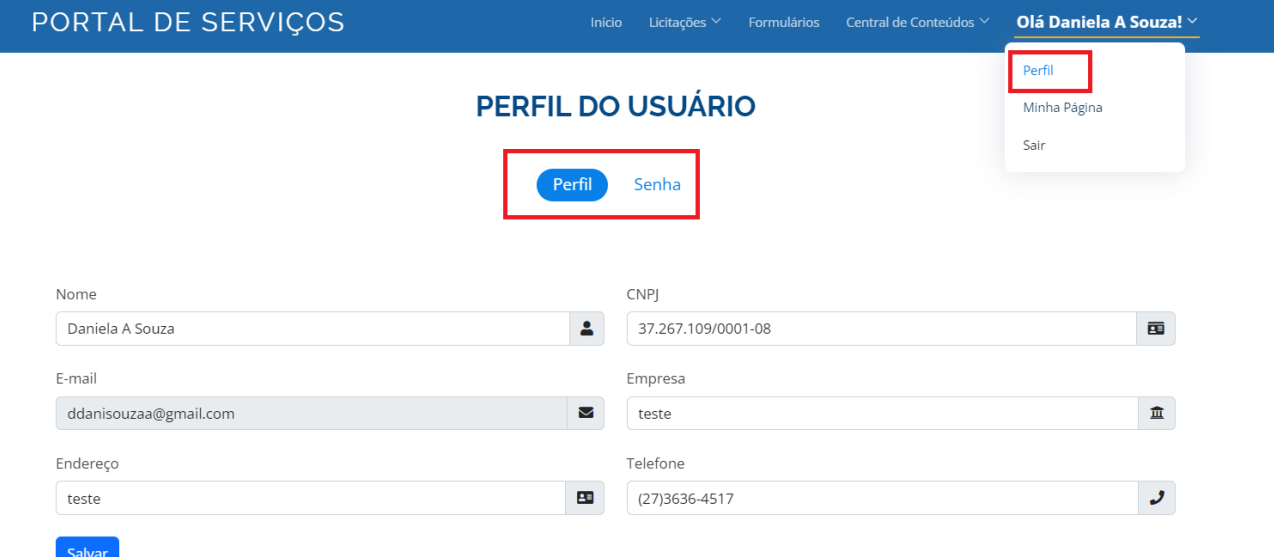

E também poderá visualizar ou remover licitações que está acompanhando através de sua página principal.

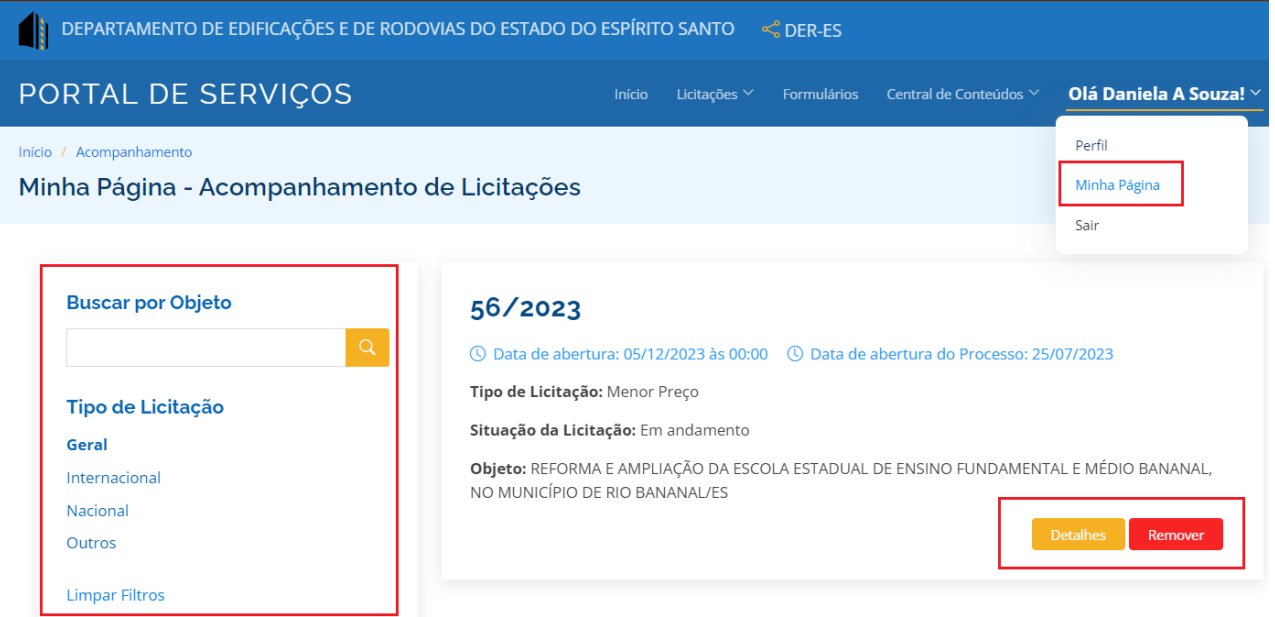

## <span id="page-10-0"></span>**5 Pregão Eletrônico**

Os pregões eletrônicos são realizados através do sistema SIGA (Sistema Integrado de Gestão Administrativa). Para acessa-lo, basta clica no menu de Pregão Eletrônico que será direcionado ao site https://www.siga.es.gov.br/.

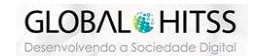

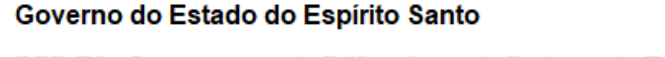

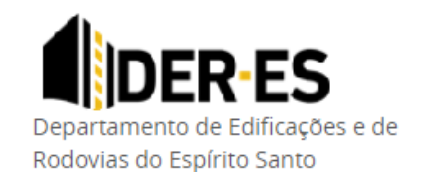

DER-ES - Departamento de Edificações e de Rodovias do Espírito Santo GETIC - Gerência da Tecnologia da Informação e Comunicação

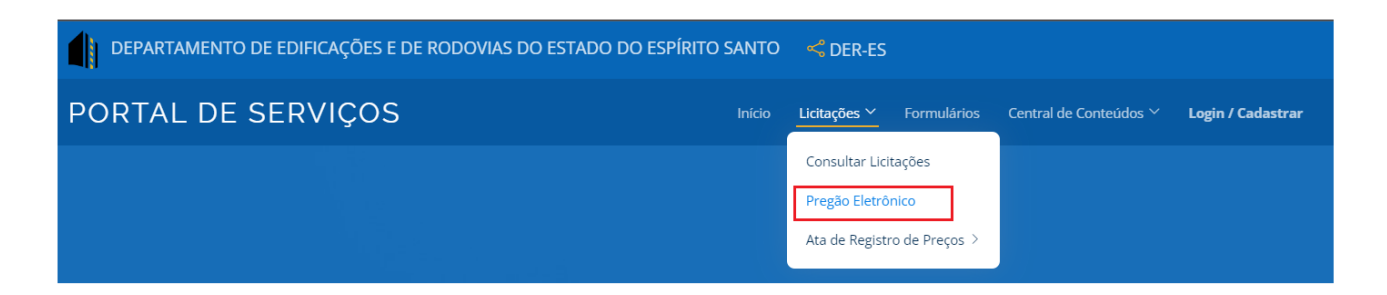

## <span id="page-11-0"></span>**6 Atas de Registro de Preço**

Através do novo portal de serviços do DER, você também poderá acessar as Atas de registro de preços Administrativo e de Engenharia de Edificações.

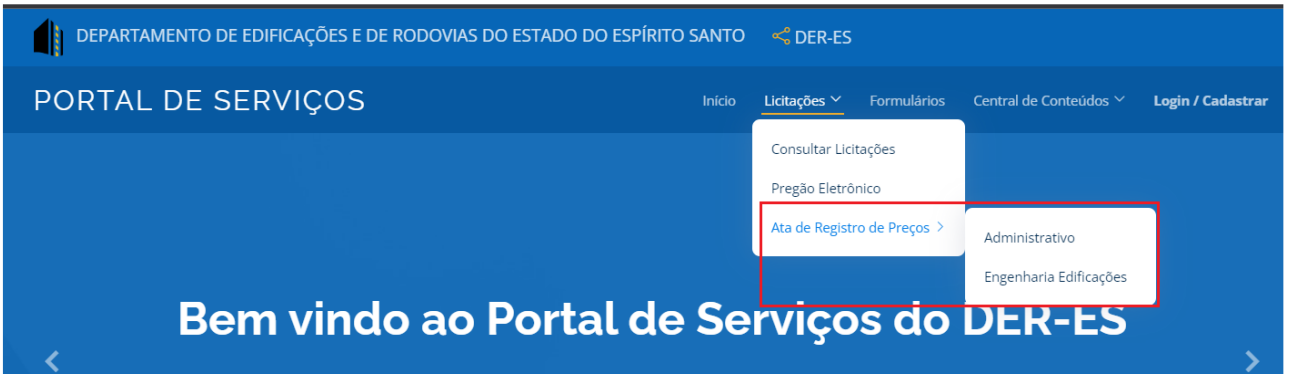

Central de Atendimento de Licitações e Contratos: **(27) 3636-2001 / (28) 3383-5571** CPL-Edificações: **(27) 3636-2139** / CPL-Rodovias: **(27) 3636-4458** CPL-RDC: **(27) 3636-4580** / CEL-BID: **(27) 3636-4582** Pregão-Geral: **(27) 3636-4468** / Pregão-Engenharia: **(27) 3636-2073**

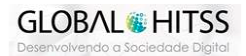